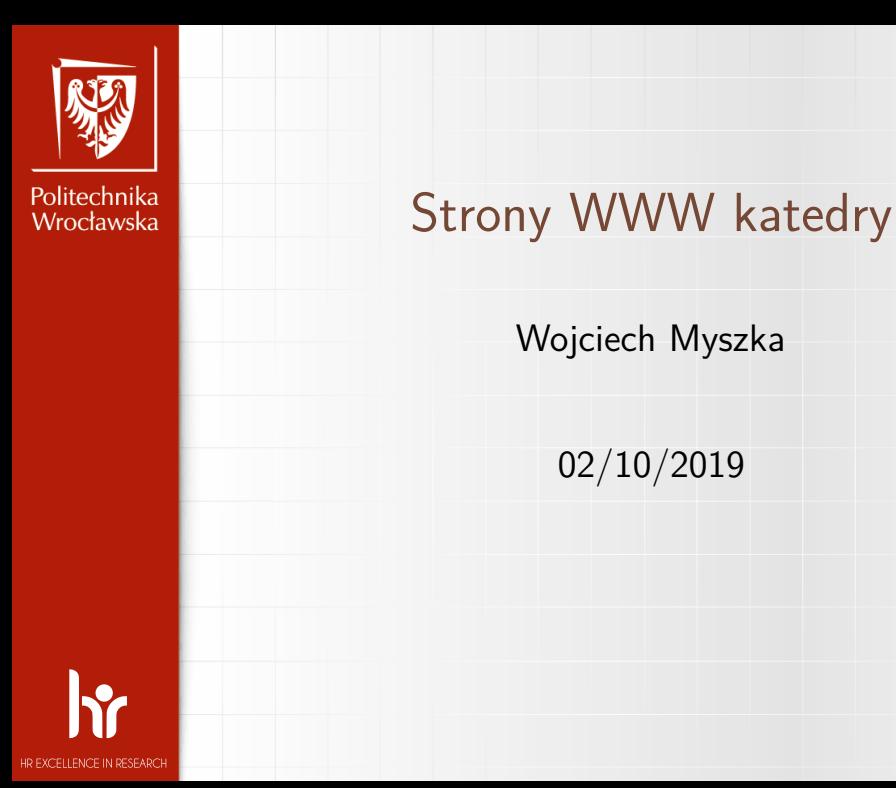

02/10/2019

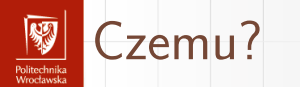

- $\blacktriangleright$  Jeżeli czegoś nie ma w Internecie to tego nie ma.
- **Posiadanie Internetu przestało być przewagą konkurencyjną** — wszyscy go mają.
- **Media społecznościowe budzą moje poważne wątpliwości.**

## Katedra ma swoją stronę WWW romethmik.<br>Moodaark

1. W domenie Wydziału Mechanicznego (!?) 2. https://kmim.wm.pwr.edu.pl

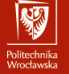

## Historia

- ▶ Nasze (w sensie związane z tym zespołem) strony WWW należą do najstarszych w Polsce.
- **Powstały w 1994 roku.**
- **IN Wcześniej prowadziliśmy [serwer Gopher.](https://en.wikipedia.org/wiki/Gopher_(protocol))**
- ▶ Strona WWW Instytutu (Materiałoznawstwa i Mechaniki Technicznej) była jedną z pierwszych na Politechnice Wrocławskiej.
	- $\blacktriangleright$  [Tu jest wygląd strony z roku 1997](https://web.archive.org/web/19970419065612/http://www.immt.pwr.wroc.pl/)
	- $\blacktriangleright$  [Tu z roku 2000](https://web.archive.org/web/20001201061100/http://www.immt.pwr.wroc.pl/)
	- $\blacktriangleright$  [Tu rok 2003](https://web.archive.org/web/20031217211034/http://www.immt.pwr.wroc.pl/)
	- $\blacktriangleright$  Tu specialna strona doktorantów "SmartSite"
	- $\blacktriangleright$  [Rok 2007](https://web.archive.org/web/20071026132239/http://www.immt.pwr.wroc.pl/)
- **Prowadziliśmy również serwer WWW Wydziału.**
- $\triangleright$  Użyczaliśmy gościny różnym inicjatywom studenckim (na przykład kola naukowe).

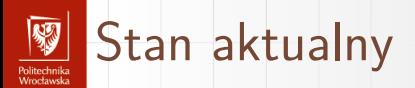

- 1. Każdy może [obejrzeć.](https://kmim.wm.pwr.edu.pl/)
- 2. Każdy może zgłosić postulaty jak go poprawić.
- 3. Główny problem polega na tym, że nie wszyscy (doktoranci) mają swoje wizytówki.

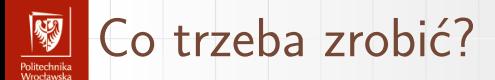

- 1. Uaktualnić stan osobowy (do mnie informacje o zmianach dochodzą zazwyczaj na samym końcu).
- 2. **Uaktualnić informacje o pracownikach katedry!**
	- 2.1 to znaczy doprowadzić do takiego stanu, że **każdy** ma wizytówkę z podstawowymi informacjami (strona powstaje na podstawie formularza).
	- 2.2 każdy ma wykaz aktualnych (bądź tylko najważniejszych) publikacji — robi to automat na podstawie informacji z bazy DONA.
	- 2.3 każdy ma krótką informację o sobie i swoich zainteresowaniach (po polsku i angielsku).

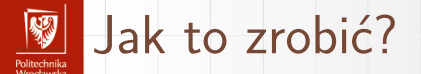

- 1. Albo informacje zmodyfikować w systemie (ci, którzy mają konto).
- 2. Albo przesłać mnie potrwa nieco dłużej, ale dam radę.
- 3. Potrzebujemy:
	- 3.1 aktualnego zdjęcia
	- 3.2 numeru ORCID
	- 3.3 numer pokoju/telefonu
	- 3.4 godziny konsultacji
	- 3.5 kilku zdaniowej informacji na temat zainteresowań naukowych w języku polskim i angielskim